# Проектная декларация

О проекте строительства многоквартирного жилого дома, позиция 1, расположенного по адресу: Новгородская область, Великий Новгород, ул. Луговая, д. 3, квартал 147 города

Великий Новгород

## 12.12.2013

# ОБЩИЕ СВЕДЕНИЯ О ЗАСТРОЙЩИКЕ ЮРИДИЧЕСКИЙ АДРЕС И БАНКОВСКИЕ **РЕКВИЗИТЫ**

Полное наименование: Общество с ограниченной ответственностью «Деловой партнёр плюс»

Адрес, телефон, факс: 173015, Великий Новгород, пер. Юннатов, 5, тел. 79-22-33, факс 73-62-06

Банковские реквизиты р/с 40702810443020109363 в отделении № 8629 «Сбербанка» России, г. Великий Новгород,

K/c 30101810100000000698. EMK 04459698

ИНН 5321065062

Код ОКВЭД 45.21.1 Код ОКПО 49146270 Код ОГРН 1025300788853 КПП 532150001

КВАЛИФИКАЦИОННАЯ АНКЕТА ЗАСТРОЙЩИКА

1. Наименование организации и организационно-правовая форма: Общество с ограниченной ответственностью "Деловой партнер плюс" Режим работы: Начало работы 8 часов 00 минут Окончание работы 17 часов 00 минут Обеденный перерыв 12 часов 00 минут - 13 часов 00 минут

2. Юридические реквизиты:

Страна Российская Федерация

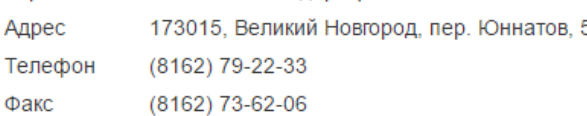

3. Банковские реквизиты:

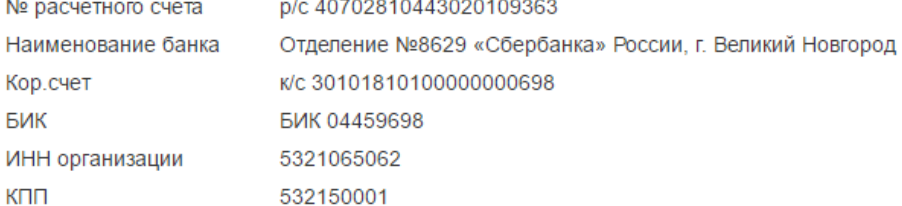

#### 4. Регистрационные данные

Главный бухгалтер

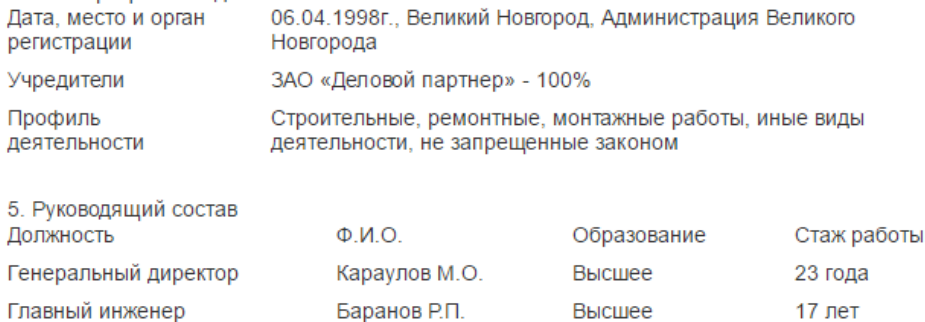

Перечень основных объектов, строительство которых выполнено за последние 3 года

Смирнова Т.Н.

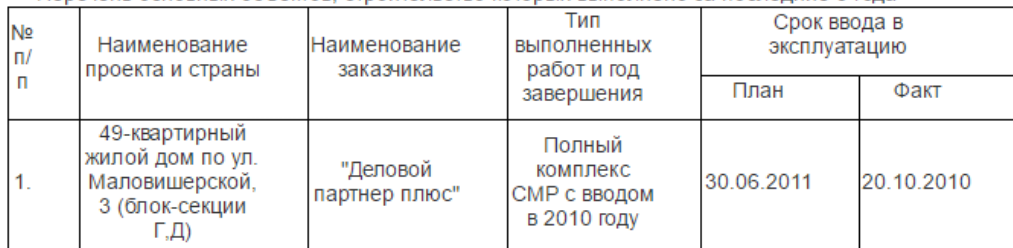

Высшее

22 года

#### nimbus screenshot app

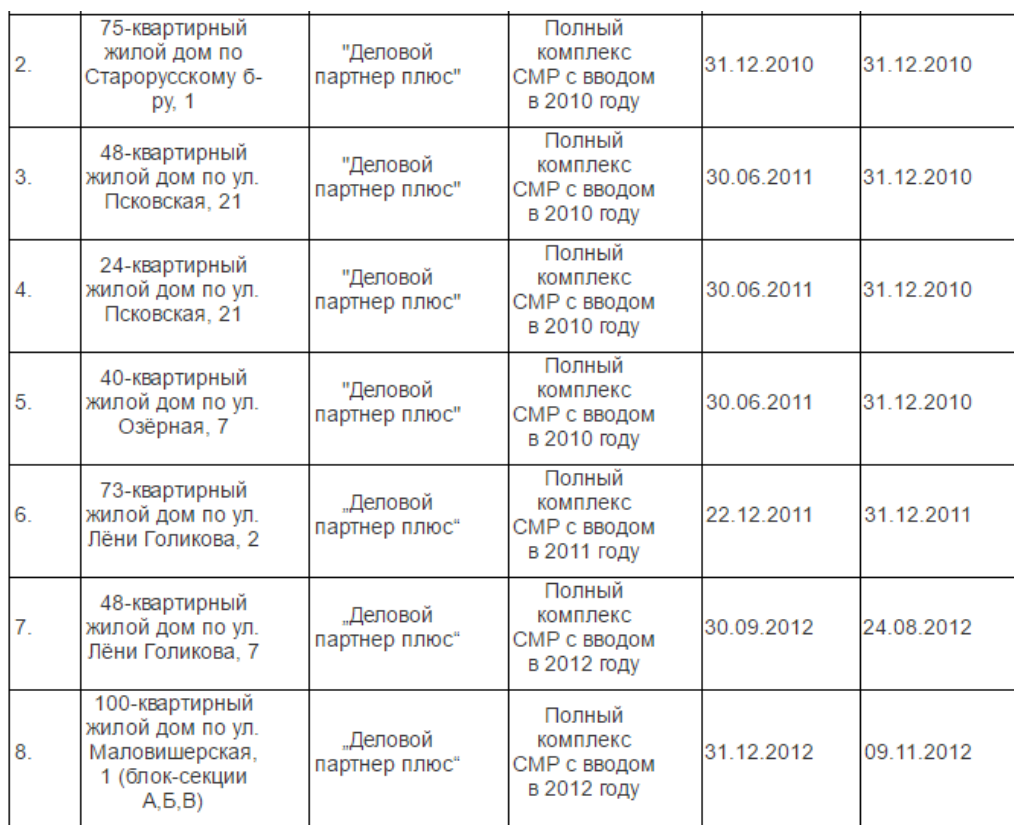

ПРОФИЛИРУЮЩЕЕ НАПРАВЛЕНИЕ ДЕЯТЕЛЬНОСТИ

# 1. Лицензии:

Свидетельство № 0216.05-2009-5321065062-С-003 о допуске к работам, которые оказывают влияние на безопасность объектов капитального строительства, выданное СРО Некоммерческое партнерство «Объединение строителей Санкт-Петербурга» 31.05.2012r.

#### 2. Произволственная леятельность:

На сегодняшний день ООО "Деловой партнер плюс" - это предприятие, осуществляющее полный комплекс строительномонтажных работ.

На производственных базах в Великом Новгороде изготавливаются металлические строительные конструкции.

От поставщиков получаем цемент, кирпич, известь, щебень вагонами и прочие строительные материалы и конструкции.

Строительный комплекс практически обеспечивается своим машинным парком, механизмами. Имеются в наличии автокраны КС-55713-БК и КС-45717-2, экскаваторы «Doosan», погрузчик «JCB», автовышки, бульдозеры, самосвалы, цементовозы, полный набор малой механизации для производства строительно-монтажных работ.

3. За последние 3 года выполнена реконструкция помещения Новгородского РФ ОАО «Россельхозбанк» и реконструкция здания учебно-курсового комбината под детский сад на 90 мест, д. Сырково, Новгородского района, Новгородской области. В разных районах Великого Новгорода ведется строительство 8 жилых домов, где ООО «Деловой партнер плюс» выступает в роли заказчика и генподрядчика.

Общий объем строительно-монтажных работ (собственными силами) за 2012 год составил 645 503 тысяч руб. (без НДС).

# 4. Финансовый результат за 9 месяцев 2013 года составляет 23,6 млн. руб.

По состоянию на 30.09.2013г. дебиторская задолженность 333,4 млн. руб., кредиторская задолженность 1761,8 млн. руб.

### ИНФОРМАЦИЯ О ПРОЕКТЕ СТРОИТЕЛЬСТВА

многоквартирного жилого дома, позиция 1, расположенного по адресу: Новгородская область, Великий Новгород, ул. Луговая, д. 3, квартал 147 города

1. Цель проекта - строительство нового многоквартирного дома. Продолжительность строительства всего дома составляет 24 месяца - декабрь 2015 г.

2. Заключение органов специализированной экспертизы:

ООО «Центр Экспертизы Строительных Проектов» (г. Санкт-Петербург) № 2-1-1-0012-13 от 09.12.2013г.

3. Разрешение на строительство № RU53301000-138 от 12.12.2013 года (Администрации Великого Новгорода).

4. Земельный участок с кадастровым номером 53:23:7814704:1243, находится во временном владении и пользовании на условиях аренды на основании:

Договора № 2974-з аренды земельных участков из земель, находящихся в государственной собственности от 04.03.2013 года:

Акта приёма-передачи земельных участков от 04.03.2013 года.

5. Местоположение: 5-этажный многоквартирный жилой дом, позиция 1, расположенный по адресу: Новгородская область, Великий Новгород, ул. Луговая, д. 3, квартал 147 города.

6. Благоприятные условия - наличие инженерных коммуникаций, транспортных связей, размещение объектов соцкультбыта.

7. Во дворах - размещение площадок для отдыха и игр детей, спортивные площадки, хозяйственные площадки, стоянки для

### 18.03.2016

# nimbus screenshot app

автомашин. Проектом застройки также предусмотрено озеленение дворовых территорий. Предусмотрена площадка для бытовых отходов с заглублённым контейнером для твёрдых бытовых отходов фирмы «MOLOK»

8. Для обеспечения инвалидов и маломобильных групп населения удобствами передвижения предусматривается устройство пандусов и съездов на тротуарах.

### COCTAB:

- 9. Согласно заданию на проектирование в состав строящегося дома входит:
- 1-комнатные 20 квартир:
- 2-комнатные 20 квартир;
- 3-комнатные 10 квартир;
- нежилые помещения (кладовые в подвале) 50 шт. Функциональное назначение подсобные помещения.  $\bullet$

ОСНОВНЫЕ ТРЕБОВАНИЯ К КОНСТРУКТИВНЫМ РЕШЕНИЯМ И МАТЕРИАЛАМ НЕСУЩИХ И ОГРАЖДАЮЩИХ КОНСТРУКЦИЙ И ОСНОВНЫЕ ТРЕБОВАНИЯ ПО ОТДЕЛКЕ ЗДАНИЯ:

- наружная отделка - облицовка керамическим лицевым кирпичом;

- цоколь, элементы первого этажа- облицовочная плитка «Артбетон» по сетке с уголком;
- фундаменты ленточные сборные железобетонные;
- наружные и внутренние стены подвала бетонные блоки по ГОСТ 13579-78;

- наружные стены - толщиной 640 мм, однослойные из керамического поризованного камня 2.1NF «RAUF» высокой эффективности ГОСТ 530-2007, с облицовкой лицевым керамическим кирпичом, наружные стены изнутри отделываются тёплой штукатуркой:

- внутренние стены - полнотелый и пустотелый керамический кирпич ГОСТ 530-2007;

- перегородки: межквартирные - из газобетонных блоков толщиной 200 мм с армированием; в местах расположения деформационных швов - перегородки из гипсокартонных листов по металлическому каркасу с утеплением минераловатными плитами ROSKWOOL; перегородки межкомнатные - из газобетонных блоков толщиной 100 мм с армированием;

- перекрытия - сборные железобетонные многопустотные плиты;

- крыша - скатная с чердаком, кровля - стропильная, цементно-песчаная черепица, утеплитель чердачного помещения -

минераловатные плиты, ограждение кровли, снегозадерживающее устройство;

- заполнение оконных проемов - стеклопакеты двухкамерные металлопластиковые с энергосберегающим покрытием с подоконной доской ПВХ:

- внутренняя отделка - лестничные клетки и межквартирные коридоры - улучшенная штукатурка с последующей шпатлёвкой и окраской; квартиры – улучшенная штукатурка, кухни – штукатурка стен с последующей шпатлёвкой;

- полы: полы крылец жилого дома - плитка керамическая противоскользящая «ТАУРУС» на плитоните с обрамлением металлическим уголком, лестничные клетки и межквартирные коридоры - облицовка керамической плиткой с цементным плинтусом, обрамление из уголка вдоль ступеней, полы в квартирах - звукоизоляция, армированная стяжка из цементно-песчаного раствора: на кухнях - линолеум:

- двери - по ГОСТу: входные подъездные двери - металлические; двери тамбурные - деревянные утеплённые; двери входные квартирные - металлические; внутриквартирные двери - только для кухонь; двери в кладовые - деревянные с наличником;

- лоджии - остекление одинарными блоками;

- потолки: в квартирах - заделка швов, на кухне - чистовая отделка потолков; в подвале - известковая побелка.

### ОСНОВНЫЕ ТРЕБОВАНИЯ К ИНЖЕНЕРНОМУ ОБОРУДОВАНИЮ:

Согласно технических условий на проект:

- отопление и горячее водоснабжение поквартирное от индивидуального котла;
- приборы отопления стальные панельные радиаторы фирмы «Buderus» (Германия);
- газоснабжение газ на пищеприготовление и для котлов;
- сети водоснабжения и канализации в соответствии с действующими нормами;
- внутренний водопровод в подвале трубы полипропиленовые, выше отметки + 0,000 трубы полипропиленовые;
- внутренняя канализация в подвале трубы ПВХ-U, выше отметки + 0,000 трубы полипропиленовые;

- наружное освещение - консольные светильники над козырьками подъездов.

10. В обеспечение исполнения обязательств застройщика (залогодателя) по договору с момента государственной регистрации договора у участников долевого строительства (залогодержателей) считаются находящимися в залоге предоставленный для строительства (создания) многоквартирного дома и (или) иного объекта недвижимости, в составе которых будут находиться объекты долевого строительства, земельный участок, принадлежащий застройщику на праве собственности на указанный земельный участок и строящиеся (создаваемые) на этом земельном участке многоквартирный дом и (или) иной объект **Н**едвижимости.

11. Застройщик частично привлекает денежные средства для строительства многоквартирного дома на основании договоров долевого участия в строительстве жилья.

12. Сметная стоимость строительства на момент составления проекта 121 951 215 рублей (с НДС).

13. Финансовые и прочие риски при осуществлении проекта строительства отсутствуют. Страхование рисков не производится.

14. Способ обеспечения исполнения обязательств застройщика по договору: залог в порядке предусмотренном статьями 13-15 Федерального закона №214-ФЗ от 30.12.2004 «Об участии в долевом строительстве многоквартирных домов и иных объектов недвижимости и о внесении изменений в некоторые законодательные акты РФ»

# СОСТАВ ОБЩЕГО ИМУЩЕСТВА

В состав общего имущества в многоквартирном жилом доме, которое будет находиться в общей долевой собственности участников долевого строительства после получения акта на ввод в эксплуатацию законченного строительством указанного объекта .<br>недвижимости, входят объекты в соответствии со ст. 36 Жилищного кодекса, за исключением опасных производственных объектов, эксплуатация которых требует специального разрешения (лицензии).

# О СРОКЕ ВВОДА В ЭКСПЛУАТАЦИЮ ОБЪЕКТА

- 1. Ориентировочный срок ввода в эксплуатацию многоквартирного жилого дома декабрь 2015 года.
- 2. Разрешение на ввод объекта в эксплуатацию подписывает заместитель главы Администрации Великого Новгорода.

#### nimbus screenshot app

# ПЕРЕЧЕНЬ ОРГАНИЗАЦИЙ, ОСУЩЕСТВЛЯЮЩИХ СТРОИТЕЛЬСТВО

ООО «Деловой партнер плюс» - монтаж ж\б конструкций, кирпичная кладка, устройство кровли, установка внутренних дверей, отделочные работы, сантехнические работы, вентиляция, электромонтажные, газоснабжение, водоснабжение, канализация, электроснабжение.

#### ПЕРЕЧЕНЬ ПРИВЛЕКАЕМЫХ СУБПОДРЯДНЫХ ОРГАНИЗАЦИЙ

ООО «СМУ-57» - автодорожные работы.

ООО «Галичи» — установка оконных, балконных блоков, ограждение лоджий.

ООО «Партнёр-Контроль» - проверка эффективности работы вентиляционных каналов, обработка древесины, установка пожарных шкафчиков и пожарной сигнализации.

Генеральный директор ООО «Деловой партнер плюс» \_\_\_\_\_\_\_\_\_\_\_\_\_\_\_\_\_\_\_\_\_\_\_ Караулов М.О.

# Изменения в проектную декларацию

Общества с ограниченной ответственностью «ДЕЛОВОЙ ПАРТНЕР ПЛЮС» о проекте строительства многоквартирного жилого дома, позиция 1, расположенного по адресу: Новгородская область, Великий Новгород, ул. Луговая, д. 3, квартал 147 города, опубликованную 12.12.2013 года

#### Великий Новгород

Внести в проектную декларацию изменения и сведения об учредителях читать в следующей редакции:

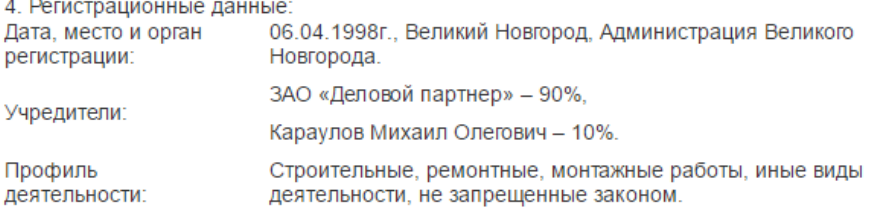

Генеральный директор ООО «Деловой партнер плюс»

Караулов М.О.

 $30.12.2013$  r

Изменения в проектную декларацию

# Общества с ограниченной ответственностью «ДЕЛОВОЙ ПАРТНЕР ПЛЮС»

о проекте строительства многоквартирного жилого дома, позиция 1, расположенного по адресу: Новгородская область, Великий Новгород, ул. Луговая, д. 3, квартал 147 города, опубликованную 12.12.2013 года

# Великий Новгород

Внести в проектную декларацию изменения и сведения о финансовом результате и размерах дебиторской и кредиторской задолженности читать в следующей редакции:

4. Финансовый результат за 2013 года составляет 3.306 млн. руб.

По состоянию на 31.12.2013г. дебиторская задолженность 338,8 млн. руб., кредиторская задолженность 1868,2 млн. руб.

Генеральный директор ООО «Деловой партнер плюс»

## Изменения в проектную декларацию

Общества с ограниченной ответственностью «ДЕЛОВОЙ ПАРТНЕР ПЛЮС»

о проекте строительства многоквартирного жилого дома, позиция 1, расположенного по адресу: Новгородская область, Великий Новгород, ул. Луговая, д. 3, квартал 147 города, опубликованную 12.12.2013 года

30.04.2014 г.

 $4/7$ 

01.04.2014 г.

Караулов М.О.

внести в проектную декларацию изменения и сведения о финансовом результате и размерах деоиторской и кредиторской задолженности читать в следующей редакции:

4. Финансовый результат за 1 квартал 2014 года составляет 30,6 млн. руб.

По состоянию на 31.03.2014г. дебиторская задолженность 388,2 млн. руб., кредиторская задолженность 1696,7 млн. руб.

Генеральный директор ООО «Деловой партнер плюс»

Изменения в проектную декларацию

Общества с ограниченной ответственностью «ДЕЛОВОЙ ПАРТНЕР ПЛЮС»

о проекте строительства многоквартирного жилого дома, позиция 1, расположенного по адресу: Новгородская область, Великий Новгород, ул. Луговая, д. 3, квартал 147 города, опубликованную 12.12.2013 года

Великий Новгород

Внести в проектную декларацию изменения и сведения о финансовом результате и размерах дебиторской и кредиторской задолженности читать в следующей редакции:

4. Финансовый результат за 1 полугодие 2014 года составил 31,4 млн. рублей.

По состоянию на 30.06.2014г. дебиторская задолженность 243,2 млн. рублей, кредиторская задолженность 1473,4 млн. рублей.

Генеральный директор ООО «Деловой партнер плюс»

Изменения в проектную декларацию

Общества с ограниченной ответственностью «ДЕЛОВОЙ ПАРТНЕР ПЛЮС» о проекте строительства многоквартирного жилого дома, позиция 1, расположенного по адресу: Новгородская область, Великий Новгород, ул. Луговая, д. 3, квартал 147 города, опубликованную 12.12.2013 года

#### Великий Новгород

Внести в проектную декларацию изменения и сведения об учредителях читать в следующей редакции:

4. Регистрационные данные: Дата, место и орган 06.04.1998г., Великий Новгород, Администрация Великого регистрации: Новгорода Учредители: Караулов Михаил Олегович - 100%. Профиль Строительные, ремонтные, монтажные работы, иные виды деятельности: деятельности, не запрещенные законом.

Генеральный директор ООО «Деловой партнер плюс»

Караулов М.О.

 $01.09.2014$  r.

# Изменения в проектную декларацию

Общества с ограниченной ответственностью «ДЕЛОВОЙ ПАРТНЕР ПЛЮС»

о проекте строительства многоквартирного жилого дома, позиция 1, расположенного по адресу: Новгородская область, Великий Новгород, ул. Луговая, д. 3, квартал 147 города, опубликованную 12.12.2013 года

## Великий Новгород

Внести в проектную декларацию изменения и сведения о финансовом результате и размерах дебиторской и кредиторской задолженности читать в следующей редакции:

4. Финансовый результат за 9 месяцев 2014 года составляет 55,8 млн. руб.

По состоянию на 30.09.2014г. дебиторская задолженность 287,9 млн. руб., кредиторская задолженность 1955,3 млн. руб.

Vanauese M.O.

05.11.2014 г.

Караулов М.О.

 $01.08.2014$  r.

Караулов М.О.

18.03.2016

Великий Новгород

## Изменения в проектную декларацию

#### Общества с ограниченной ответственностью «ДЕЛОВОЙ ПАРТНЕР ПЛЮС»

о проекте строительства многоквартирного жилого дома, позиция 1, расположенного по адресу: Новгородская область, Великий Новгород, ул. Луговая, д. 3, квартал 147 города, опубликованную 12.12.2013 года

Внести в проектную декларацию изменения и сведения о финансовом результате и размерах дебиторской и кредиторской задолженности читать в следующей редакции:

4. Финансовый результат за 2014 год составляет 55,4 млн. рублей.

По состоянию на 31.12.2014г. дебиторская задолженность 100,4 млн. руб., кредиторская задолженность 1888,5 млн. рублей.

### Генеральный директор ООО «Деловой партнер плюс»

Изменения в проектную декларацию Общества с ограниченной ответственностью «ДЕЛОВОЙ ПАРТНЕР ПЛЮС»

о проекте строительства многоквартирного жилого дома, позиция 1, расположенного по адресу: Новгородская область, Великий Новгород, ул. Луговая, д. 3, квартал 147 города, опубликованную 12.12.2013 года

# Внести в проектную декларацию изменения и сведения о финансовом результате и размерах дебиторской и кредиторской задолженности читать в следующей редакции:

4. Финансовый результат за 1 квартал 2015 года составляет 3,3 млн. руб.

По состоянию на 31.03.2015г. дебиторская задолженность 116,7 млн. руб., кредиторская задолженность 1834,8 млн. руб.

Генеральный директор ООО «Деловой партнер плюс»

Изменения в проектную декларацию

Караулов М.О.

Караулов М.О.

Общества с ограниченной ответственностью «ДЕЛОВОЙ ПАРТНЕР ПЛЮС» о проекте строительства многоквартирного жилого дома, позиция 1, расположенного по адресу: Новгородская область, Великий Новгород, ул. Луговая, д. 3, квартал 147 города, опубликованную 12.12.2013 года

#### Великий Новгород

Великий Новгород

Внести в проектную декларацию изменения и сведения о финансовом результате и размерах дебиторской и кредиторской задолженности читать в следующей редакции:

4. Финансовый результат за 2 квартал 2015 года составляет 24,3 млн. руб.

По состоянию на 30.06.2015г. дебиторская задолженность 116,7 млн. руб., кредиторская задолженность 1661,9 млн. руб.

Генеральный директор ООО «Деловой партнер плюс»

Изменения в проектную декларацию

Общества с ограниченной ответственностью «ДЕЛОВОЙ ПАРТНЕР ПЛЮС»

о проекте строительства многоквартирного жилого дома, позиция 2, квартал 152, Великий Новгород, ул. Псковская, д. 56, корпус 1, опубликованную

30.06.2015 page

03.04.2015 r.

Караулов М.О.

05.05.2015 r.

# 03.08.2015 г.

 $6/7$ 

# Великий Новгород

## 30.10.2015 г.

Внести в проектную декларацию изменения и сведения о финансовом результате и размерах дебиторской и кредиторской задолженности и читать в следующей редакции:

4. Финансовый результат за 3 квартал 2015 года составляет 18,7 млн. руб. По состоянию на 30.09.2015г. дебиторская задолженность 104,7 млн. руб., кредиторская задолженность 500,5 млн. руб.

Генеральный директор ООО «Деловой партнер плюс»

Караулов М.О.